## **PSCB Dev Pro - Custom Reports Reports Directory**

The following **PSCB Dev Pro - Custom Reports** plugins are currently available at: PSCB Development: https://www.pscbdevelopment.com. Download access requires a yearly Subscription Membership.

## **PSCB DEV Pro – Custom Reports (Base Module)**

This resource package contains various scripts and images that are used in all PSCB DEV customization and report plugins.

### **PSCB DEV Pro - Custom Reports Plugins**

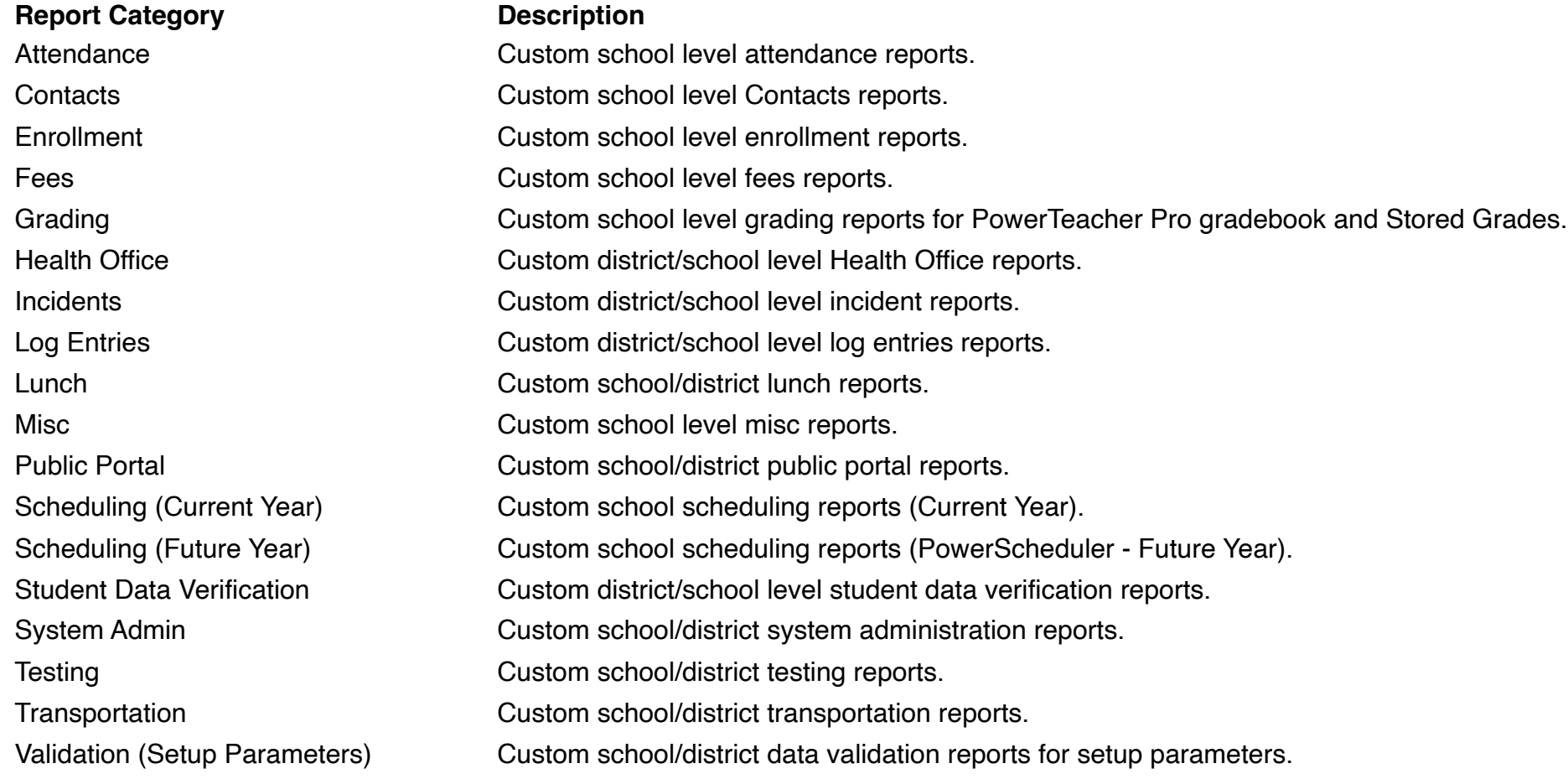

### **PSCB DEV Pro Reports Settings Description**

Daily Attendance Codes **Enter Daily Attendance Code preferences for PSCB DEV Pro Reports.** Meeting Attendance Codes Enter Meeting Attendance Code preferences for PSCB DEV Pro Reports. Grade Reporting Terms Enter Grade Reporting Term preferences for PSCB DEV Pro Reports

## **PSCB DEV Pro – Custom Reports (Attendance)**

### **Daily Attendance Description**

### **Meeting Attendance Description**

Daily Attendance - Audit Changes **Daily attendance changes for a selected date** / date range. Daily Attendance - Consecutive Days Absent Find students who have N consecutive absences during a selected date range.

Daily Attendance - Count / Points **Daily Attendance list of students with attendance counts/points** matching min/max parameters.

Daily Attendance - Current Date Summary **Daily attendance summary list for the current date. Report includes** YTD totals for each student.

Daily Attendance - Selected Date / Date Range Daily attendance list for a selected date / date range, attendance codes and selected students.

Daily Attendance - Search by Frequency **Daily Attendance search by frequency for selected date range**, codes and minimum number of occurrences.

Meeting Attendance - Audit Changes Meeting attendance changes for a selected date / date range.

Meeting Attendance - Count / Points **Meeting Attendance list of student classes with attendance** counts/points matching min/max parameters.

Meeting Attendance - Current Date Summary Meeting attendance summary list for the current date.

Meeting Attendance - Selected Date / Date Range Meeting attendance list for a selected date / date range, attendance codes and selected students.

Meeting Attendance - Search by Frequency Meeting Attendance search by frequency for selected date range, codes and minimum number of occurrences.

Meeting Attendance - Teachers Missing Attendance List of teachers that have not submitted meeting attendance for a selected date / date range and period(s).

### **School Attendance Description**

specified ADA Threshold. School Attendance - Daily Attendance Metrics Daily Attendance metrics for various student sub groups. School Attendance - Daily Percent **Daily Attendance percent for a selected date range**.

School Attendance - Daily Attendance Summary by Date/Totals Daily Attendance summary totals for a selected date range.

### **Student Attendance Description**

Student Attendance - Daily Absent/Monthly Summary Daily Absent monthly summary for selected students.

## **PSCB DEV Pro - Custom Reports (Contacts)**

**Custom Reports - Contacts <b>Description** Contacts - Duplicates View Duplicate Contacts list.

**Custom Reports - Students Description**

Students - Contacts List Lists contacts information for each student.

Contacts - Phone Number Search Search all contact phone numbers for a partial or complete phone number match. Contacts - Students List Lists contacts information and associated students.

Students - Contacts Access List View a list of students whose contacts have/have not accessed their accounts for a selected date range. Students - Contacts Address List Lists contacts address information for each student.

School Attendance - Chronic Daily Absent Metrics Daily Attendance metrics for various student sub groups and a

School Attendance - Daily Attendance Summary by Date/Code Daily Attendance summary of attendance codes for a selected date range.

Student Attendance - Chronic Daily Absent Alert Daily attendance list of students with a specified ADA Threshold.

Student Attendance - Daily Absent/ADA Summary Totals Daily Absent/ADA and Tardy summary totals for selected students, date range, and total days absent/tardy.

Student Attendance - Daily Dates and Count Summary Lists Daily Absent/Tardy counts and dates for selected students.

Student Attendance - Daily Historical Summary Daily Attendance historical summary for selected students.

Student Attendance - Daily/Meeting Summary List Daily/Meeting attendance summary totals for a selected student and date range.

Student Attendance - Meeting Dates and Count Summary Lists Meeting Absent/Tardy counts and dates for selected students.

## **PSCB DEV Pro - Custom Reports (Enrollment)**

### **Enrollment Summary Reports Description**

Enrollment - Selected Date School(s) selected date enrollment. Enrollment - Student Historical Summary Student historical enrollment summary.

### **Enrollment Search Reports Description**

Enrollment - Student Programs **Student Student programs enrollment summary.** 

Enrollment - Current Date School(s) current date enrollment summary. Enrollment - Homeroom School current date homeroom enrollment summary Enrollment - Monthly **School(s)** monthly enrollment summary. (Note: At the district level the report may require additional time to complete) Enrollment - Next Year Projection School(s) projected enrollment summary for the next school year. Enrollment - Selected Date (FTE) School(s) selected date FTE enrollment summary. Enrollment - Team School current date homeroom enrollment summary.

Enrollment Search - Entry/Exit Code Totals Search for entry/exit code summary totals for a selected school(s).

Enrollment Search - Entry Codes Search for student entries for a selected date range and entry code.

Enrollment Search - Exit Codes Search for student exits for a selected date range and exit code.

Enrollment Search - Retained Students List all students who have been retained from the previous school year.

Enrollment Search - Student Entry/Exit Summary Search student enrollments for entries and exits within a selected date range. Enrollment Search - Student Years Enrolled Search for how many years students have been enrolled in the district.

School Transfers - Current Year **List all students that have transferred to another school or re-enrolled the same** school during the current school year.

Special Program Enrollments - Current Year List all students with current year special program enrollments.

## **PSCB DEV Pro - Custom Reports (Fees)**

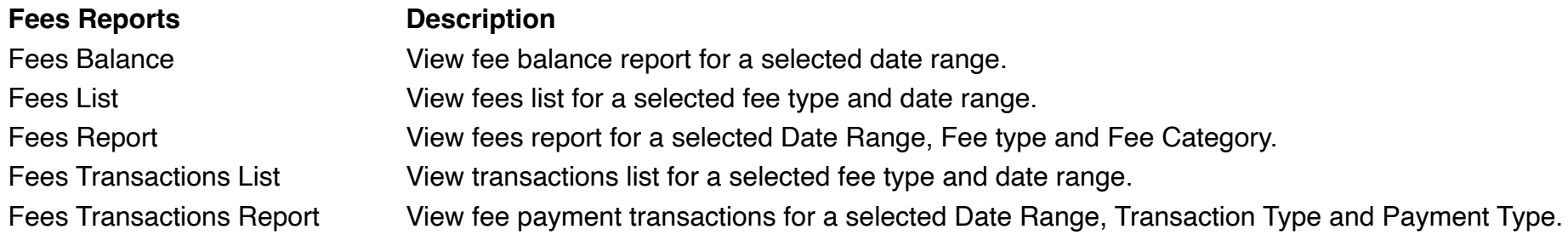

### **PSCB DEV Pro - Custom Reports (Grading)**

# **Grading - PT Pro Gradebook Description**

Class - Assignment Metrics View assignment metrics for a selected term and teacher.

Class - Category and Assignments Summary View Category / Assignments Summary for a selected term and teacher. Class - Grades and Assignment Scores View student grades and assignment scores for a selected section and grade reporting term.

Class - Grades By Activity **View student grades for a selected activity and grade reporting term.** 

Class - Grades and Comments View Teacher Grades and Comments for a selected grade reporting term.

Class - Grades Search View all Gradebook Letter Grades for selected low grades(s) and grade r eporting term.

Class - Grades Verification View all Stored/Gradebook Grades for a selected teacher.

Class - Percent Grades Range View all Teacher Percent Grades for a selected percent range and grade r eporting term.

Class - Student Assignments Status View a list of assignments and details for selected student(s).

Gradebook - Categories **View a list of teacher gradebook categories**.

Gradebook - Class Descriptions **View a list of teacher class descriptions and custom names.** 

Gradebook - Manual Override Grades Search for manual override grades in a teacher's gradebook.

Gradebook - Missing Grades Search for missing grades in a selected teacher's gradebook.

Gradebook - Out of Sync Grades View all out of sync gradebook grades / stored grades.

Gradebook - Out of Sync Numeric Grades View all out of sync gradebook numeric grades.

### **Grading - Stored Grades Description**

Stored Grades - Duplicate Grades Search for duplicate stored grades. Stored Grades - Missing / Blank Grades Search for missing / blank stored grades.

Gradebook - Percent Change View a list of students who have a specified percent change between two grade reporting terms.

Gradebook - Section Metrics **View section metrics for selected grade reporting term**, teachers and departments.

Gradebook - Section Readiness View a list of verified/unverified gradebook sections for a selected grade reporting term.

Gradebook - Teacher Preferences View a list of teacher gradebook preferences.

Gradebook - Traditional Grade Calculations View a list of traditional grade calculation setups for each class. Gradebook - Update Status Search for gradebooks that haven't been updated in X days.

Stored Grades - By Course/Teacher View all Stored Letter Grades/Percents for a selected course or teacher. Stored Grades - By Student View all Stored Letter Grades/Percents/Earned Credits for selected group of students.

Stored Grades - Honor Roll **Lists Honor Roll students for a selected store code**, method and level.

Stored Grades - Search Search Search all Stored Grades for a selected store code and letter grade.

Stored Grades - Search (Grade Modifications) Search for Stored Grades modifications for a selected store code.

Stored Grades - Summary **View Stored Grades Summary Totals By Teacher and Section.** 

Student Earned Credits Summary By Credit Type Lists Potential/Earned Credits for each Credit Type.

Student Potential/Earned Credits Summary Lists a yearly summary of Potential/Earned Credits for each student.

## **PSCB DEV Pro - Custom Reports (Health Office)**

### **Health Office Reports Description**

Health Office Visits (Category Counts) View a list of Health Office Visits (Category Counts) for a selected date range and visit type.

Health Office Visits (Logs) View a log of Health Office Visits for a selected date range and visit type.

Health Office Visits (Outcome Counts) View a list of Health Office Visits (Outcomes Counts) for a selected date range andoutcome type.

Health Office Visits (Students Counts) View a list of Health Office Visits (Students Counts) for a selected date range.

## **PSCB DEV Pro - Custom Reports (Incidents)**

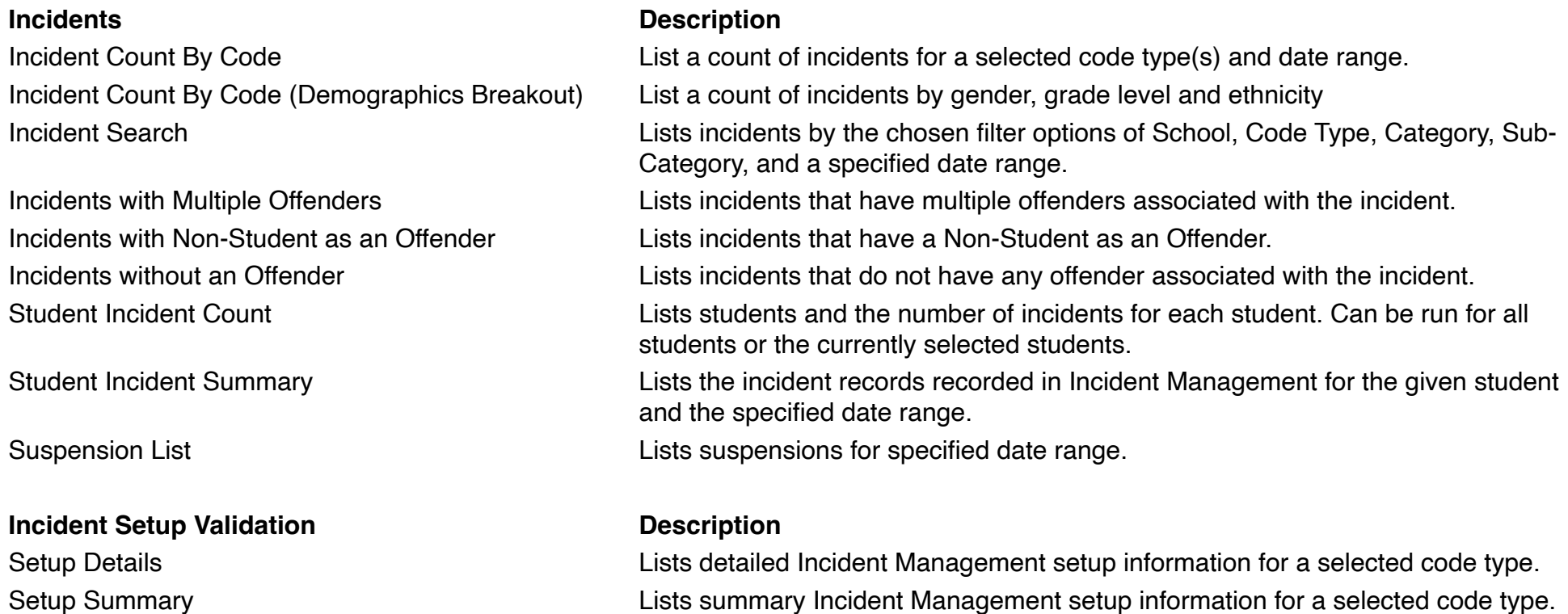

# **PSCB DEV Pro – Custom Reports (Log Entries)**

**Log Entries Description**

Log Entries Summary **View a list of student log entries for a selected log type and date range.** 

## **PSCB DEV Pro – Custom Reports (Lunch)**

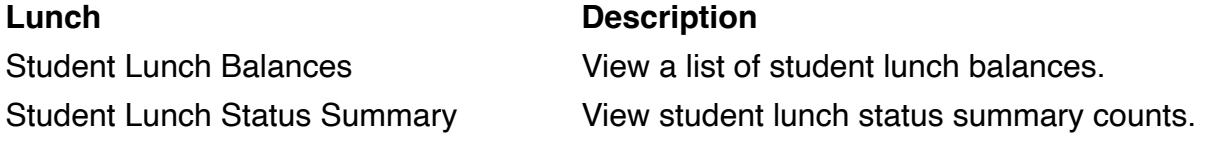

## **PSCB DEV Pro – Custom Reports (Misc)**

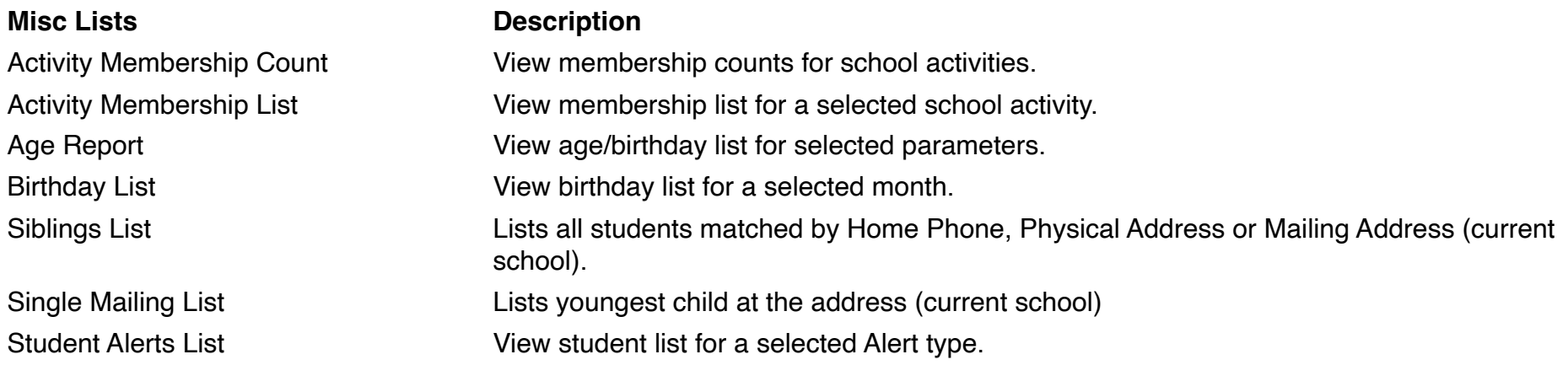

# **PSCB DEV Pro – Custom Reports (Public Portal)**

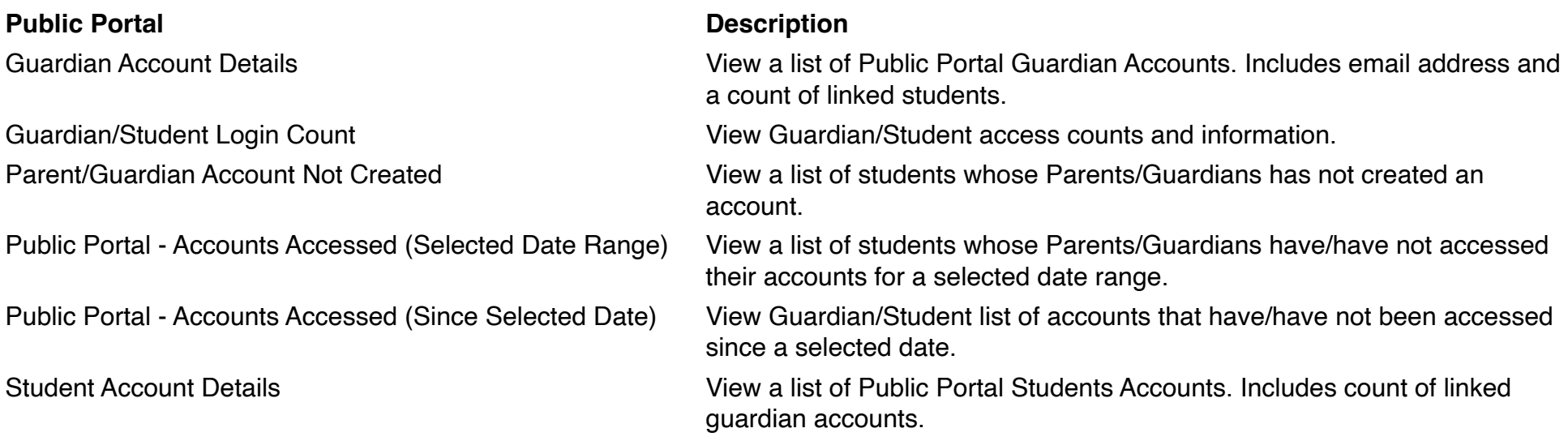

# **PSCB DEV Pro – Custom Reports (Scheduling Current Year)**

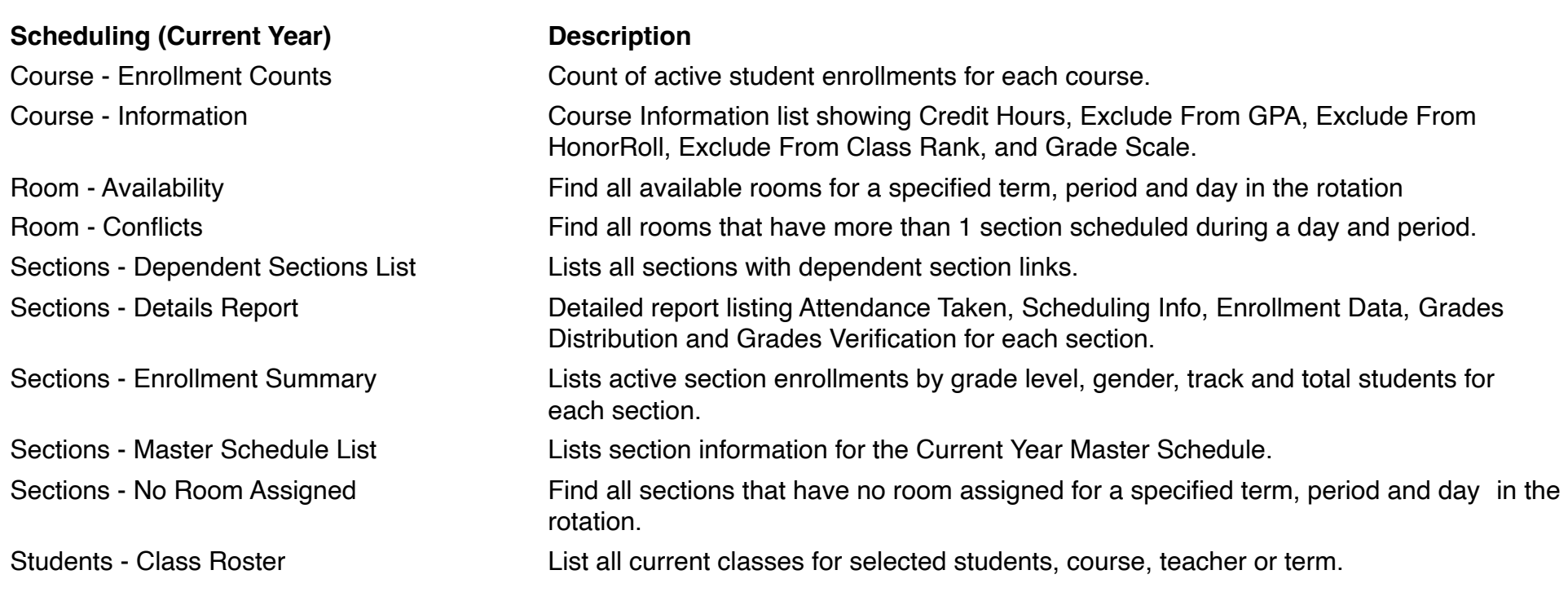

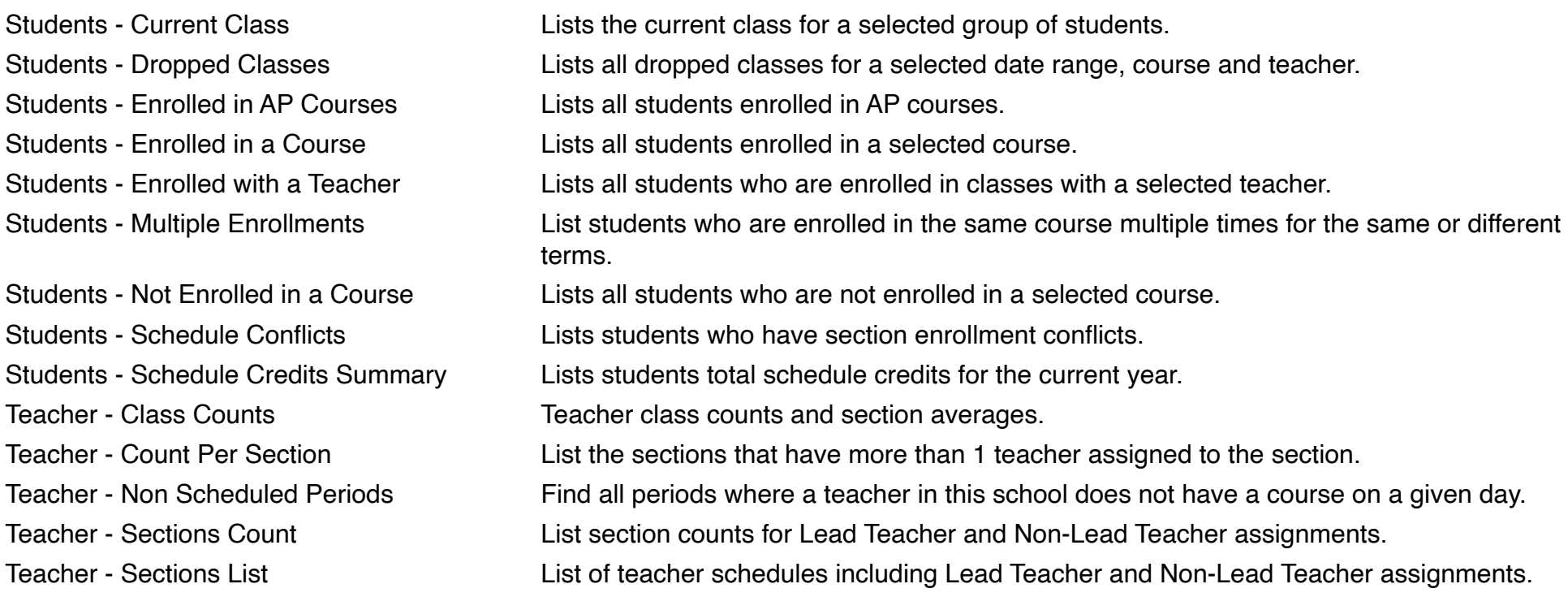

# **PSCB DEV Pro – Custom Reports (Scheduling Future Year)**

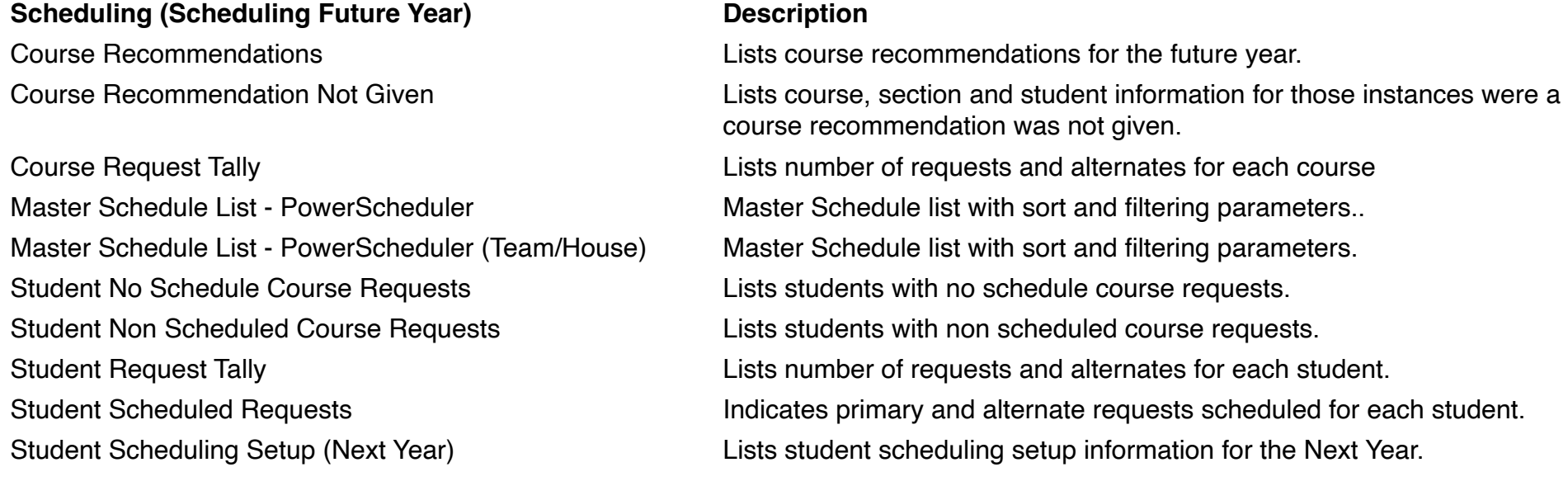

# **PSCB DEV Pro – Custom Reports (Student Data Verification)**

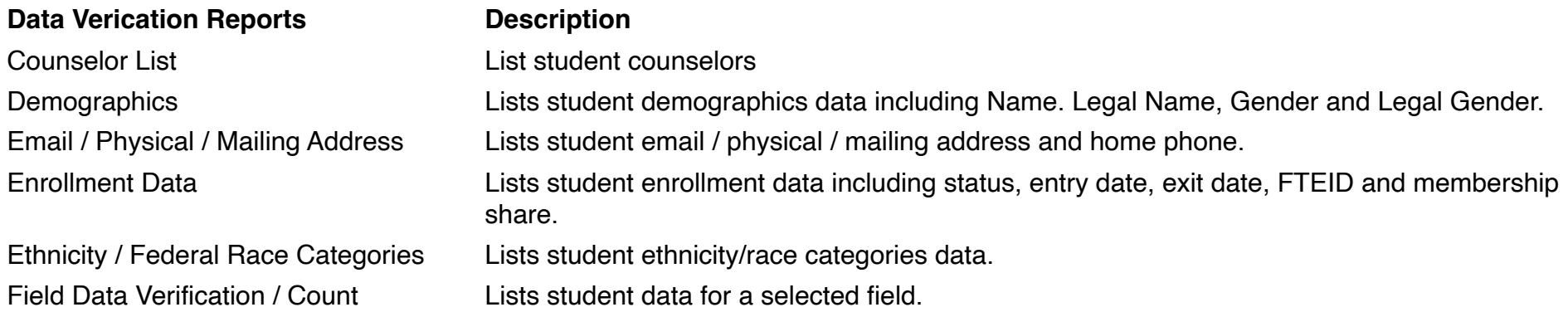

# **PSCB DEV Pro – Custom Reports (System Administration)**

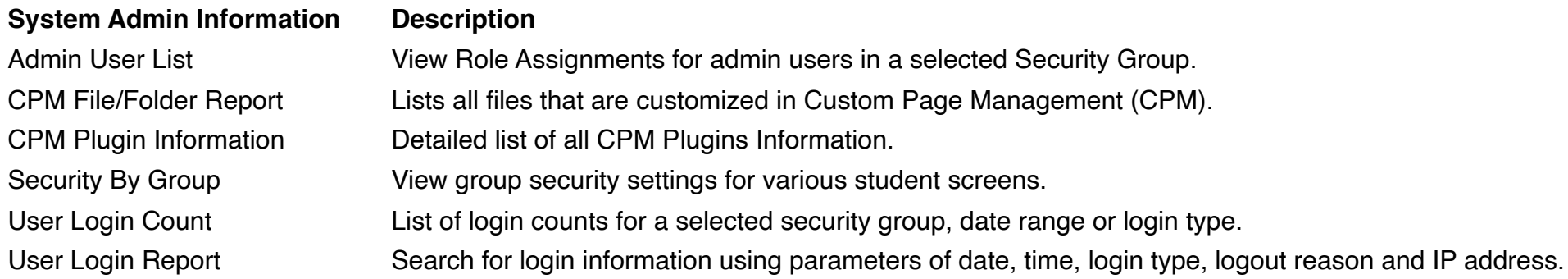

# **PSCB DEV Pro – Custom Reports (Testing)**

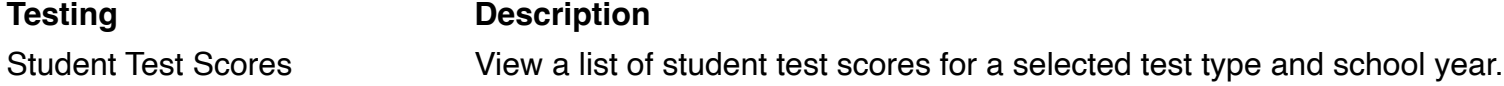

# **PSCB DEV Pro – Custom Reports (Transportation)**

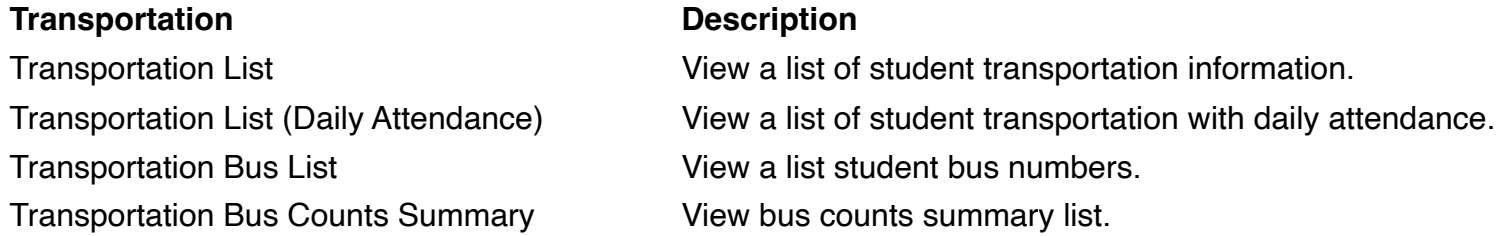

# **PSCB DEV Pro – Custom Reports (Validation)**

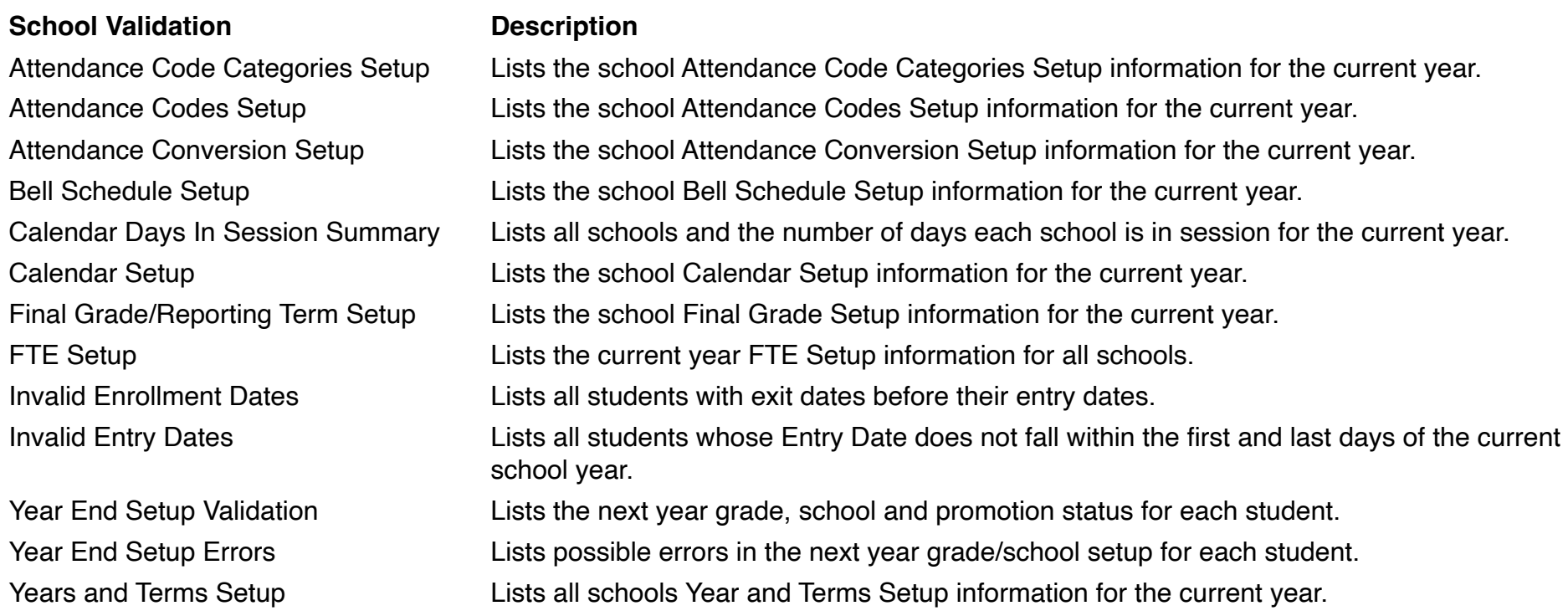